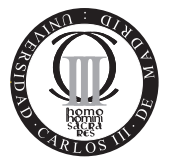

**Software de Comunicaciones I.T.T. Especialidad Telemática Escuela Politécnica Superior Universidad Carlos III de Madrid**

## **Problema 1. ReservaBean**

La empresa ACME ha decidido ofrecer sus servicios de reserva "on-line" -ACME HOTELS- a través de Internet haciendo uso de la tecnología J2EE. A la hora de controlar el acceso a sus bases de datos se pretende utilizar un componente EJB que recibe el nombre de ReservaBean. Dicho componente tiene acceso a una tabla creada mediante la siguiente secuencia SQL:

CREATE TABLE RESERVABEAN ( id VARCHAR (32) CONSTRAINT pk\_RESERVABEAN PRIMARY KEY, titular VARCHAR (50), precio INT);

a través del objeto DataSource disponible en la siguiente dirección java:env/comp/jdbc/ReservaDB.

Teniendo todo ello en cuenta, se le pide que:

- 1. Defina las interfaces del bean de entidad ReservaBean de tal manera que se permita: (1) buscar una reserva a partir de su identificador id, (2) acceder al precio de la reserva, (3) realizar un incremento por un suplemento y (4) realizar un descuento.
- 2. Escriba parcialmente el código de un cliente que: (1) busque las reservas "11-2222" y "11-4444", (2) haga un descuento en la primera del 10 %, (3) haga un incremento en la segunda del 20 % y (4) vuelva a mostrar el precio final de cada una de las reservas.
- 3. Escriba parcialmente el esqueleto del c´odigo correspondiente a ReservaBean, de tal manera que:
	- Identifique qué métodos del control del ciclo de la vida se han de implementar, teniendo en cuenta que ReservaBean es de tipo BMP (Bean Managed Persistance), y describa con pseudo-código su implementación.
	- Implemente los diferentes m´etodos de negocio propuestos para ReservaBean.

## **Problema 2. GestionReservaBean**

Tras haber analizado -ACME HOTELS- el producto entregado, se ha animado a extender su soporte inicial, a nadiendo nueva funcionalidad para operaciones más críticas como son las de creación y eliminación de reservas, mediante la inclusión de un nuevo componente GestionReservaBean de tipo CMP (Container Managed Persistence). De tal manera que la tabla de datos manejada por dicho componente sigue siendo la misma que en el problema anterior (RESERVABEAN) y el acceso al objeto DataSource sigue estando disponible en java:env/comp/jdbc/ReservaDB.

Tendiendo todo esto es cuenta se le pide que:

- 1. Defina las interfaces del componente GestionReservaBean de tal manera que se permita: (1) buscar una reserva a partir de su identificador,  $(2)$  la creación de una reserva,  $(3)$  la eliminación de una reserva  $(4)$  la consulta del precio y  $(5)$  su modificación.
- 2. Escriba parcialmente el código de un cliente que: (1) cree una reserva "11-2222" por un valor de 100 a nombre de Pepe Grillo (2) muestre el saldo por la salida estándar y (3) busque la reserva "11-2222z elimínela.
- 3. Codifique parcialmente la clase GestionReservaBean de manera que:
	- Caracterice el c´odigo necesario para soportar el control del ciclo de la vida.
	- Caracterice el c´odigo necesario para acceder a los elementos persistentes.
	- Describa brevemente la implementación de los métodos de negocio utilizados.